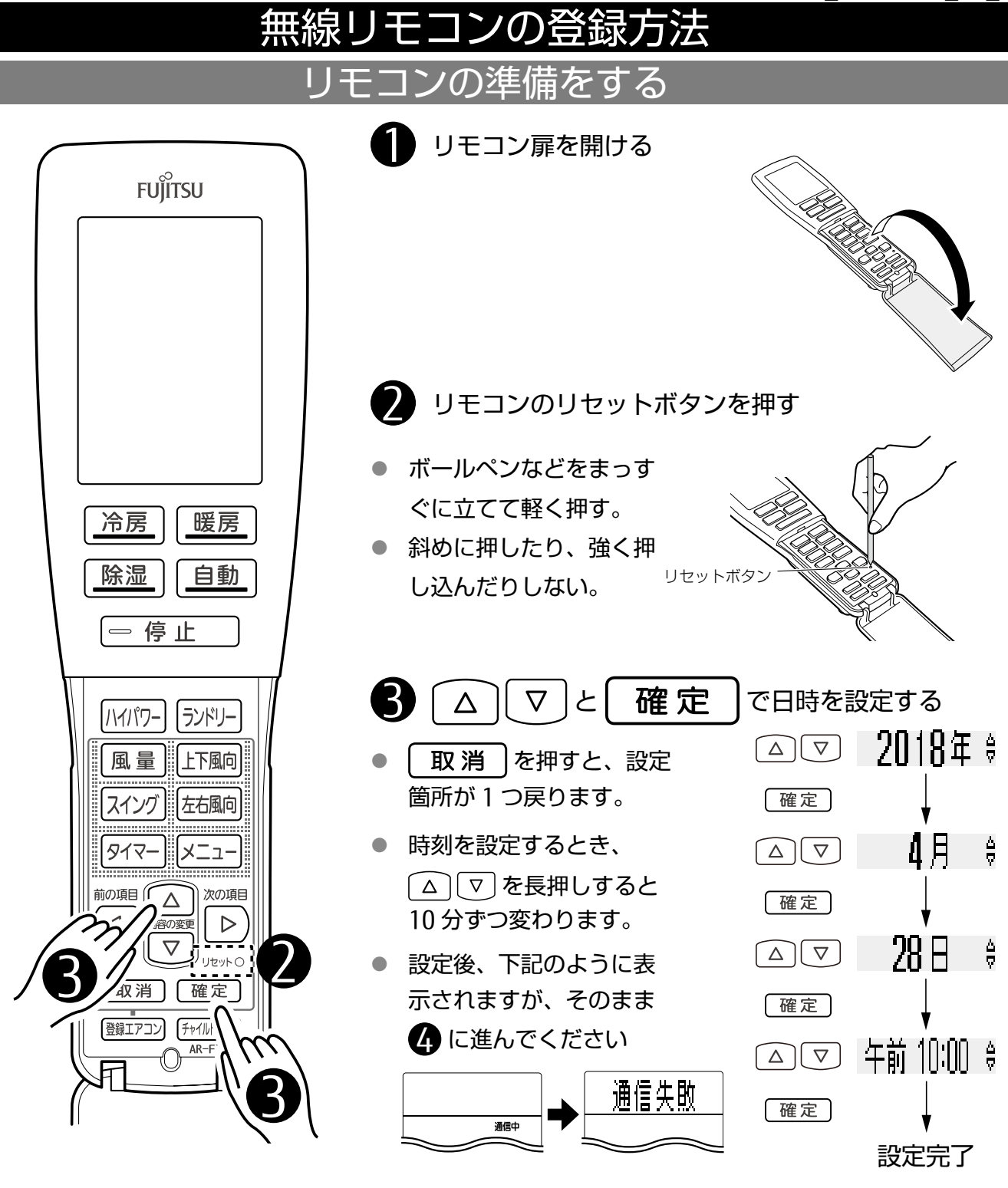

## エアコン本体の準備をする

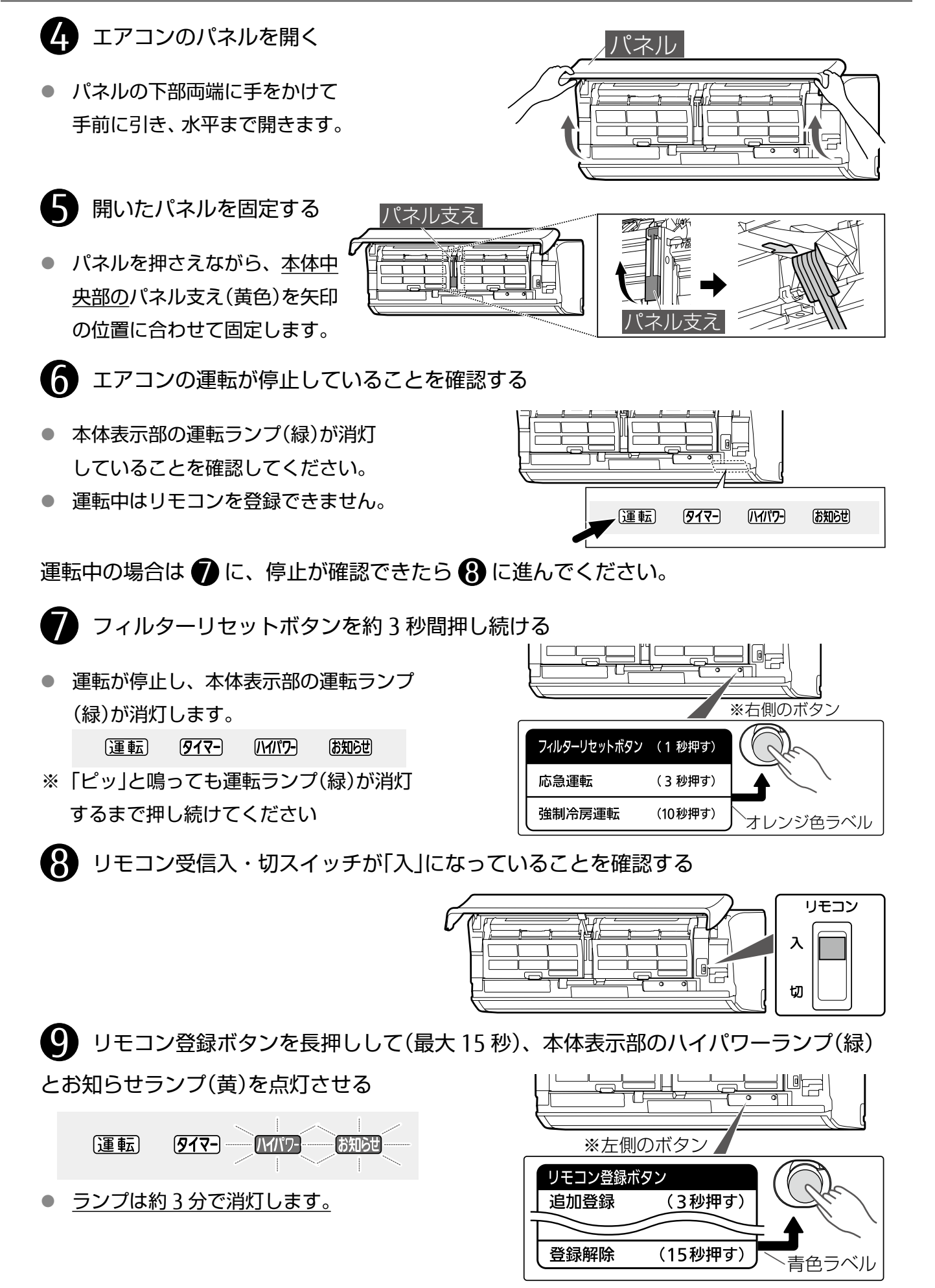

## リモコンを登録する

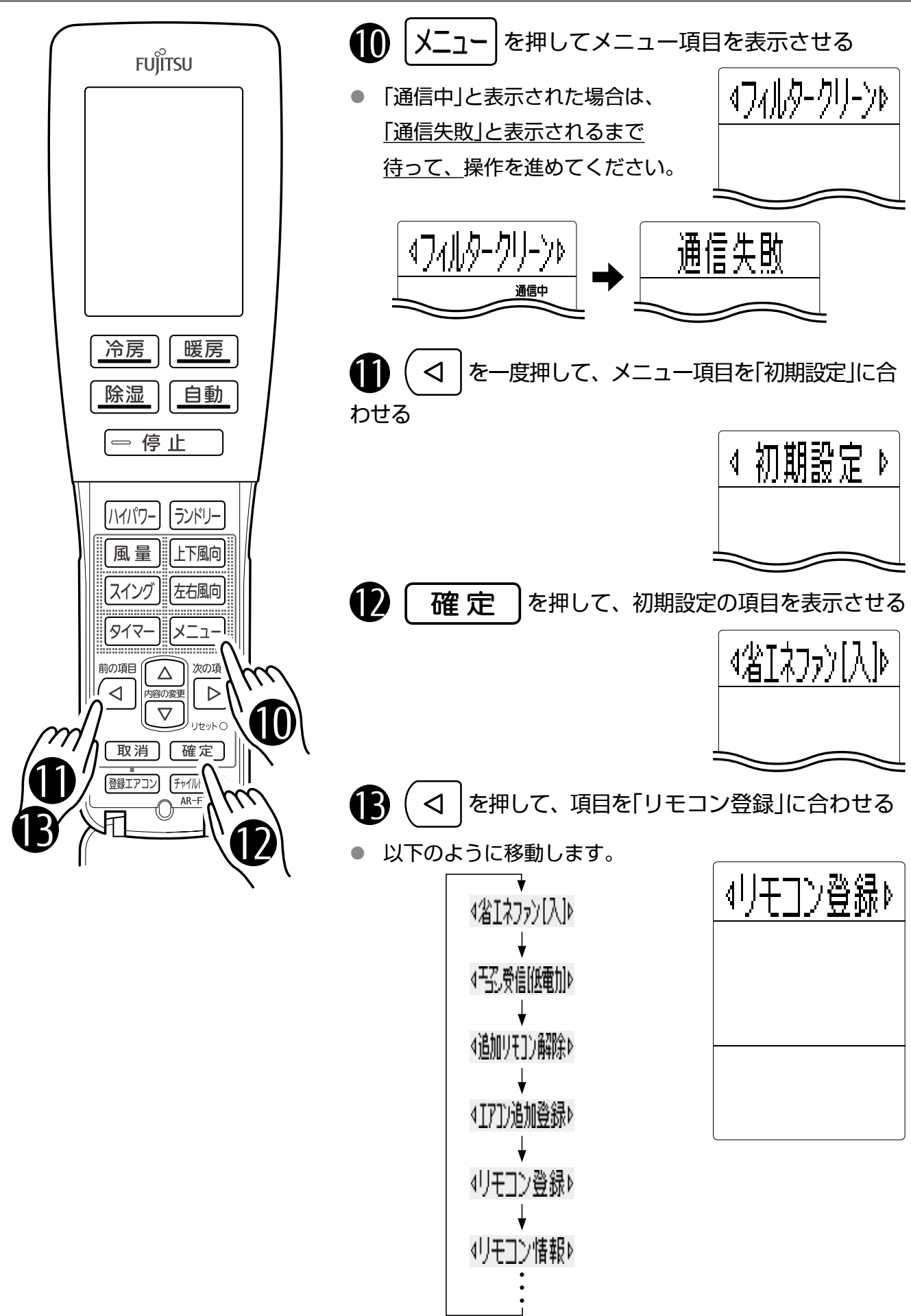

【3/5】

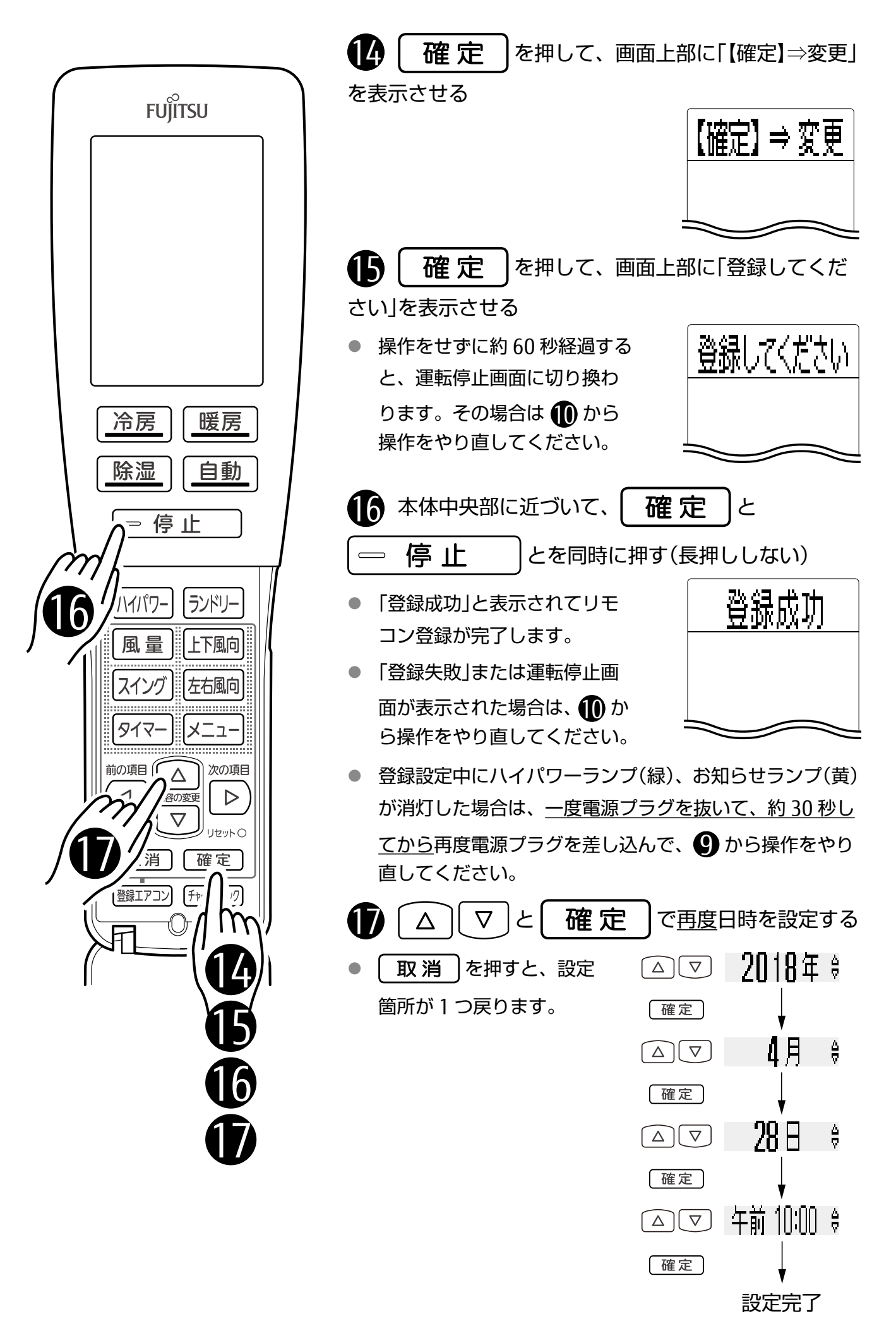

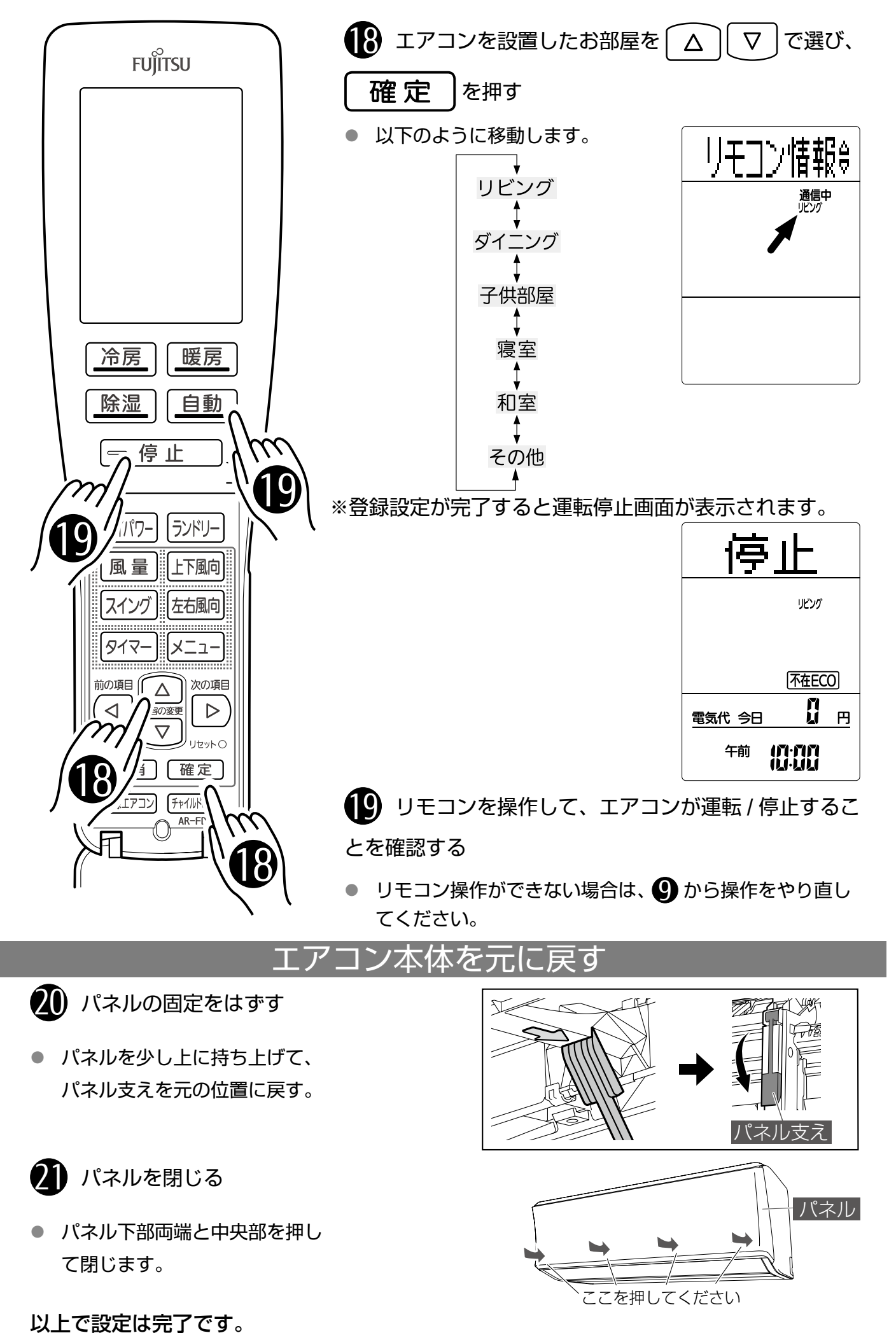